# Chapter 1: Computer, Internet, and Network Basics

- What was life like without computers?
- What was your  $1<sup>st</sup>$  experience with a computer?
- What aspects of your daily life require usage of a computer?

#### **Section A** Computer Basics

What is a computer?

- A computer system includes a computer, peripheral devices, and software
- *Computer* refers to a device that accepts input, processes data, stores data, and produces output
- *Input* means to feed information into a computer – Words and symbols in a document
	- Numbers for a calculation
	- Pictures

Page 4

#### **Section A** Computer Basics

What is a computer?

- *Data* refers to the symbols that represent facts, ideas and objects
- *Processing* is the way that a computer manipulates data
	- performing calculations
	- sorting lists and numbers
	- drawing graphs
- A computer processes data in a device called the *central processing unit* (CPU)

Page 4

## What is a computer?

- A computer stores data so that it will be available for processing
- *Memory* is an area of a computer that holds data that is waiting to be processed
	- Volatile memory
	- Non-volatile memory
- *Storage* is the area where data can be left on a permanent basis
- Can

Page 5

# What is a computer?

- Computer *output* is the results produced by the computer
	- Reports
	- Documents
	- Music
	- Graphs
	- Pictures
- An output device displays, prints or transmits the results of processing

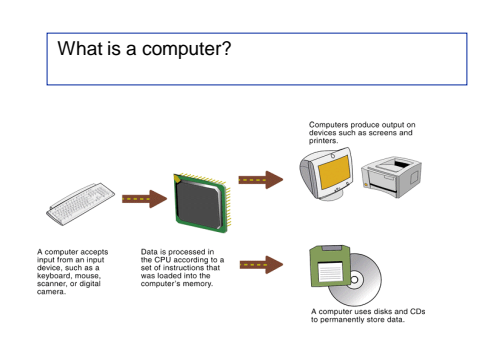

Page 5

# Computer Categories

- Today's Computer Categories
	- Personal computers
	- Handheld computers
	- Workstations
	- Videogame Consoles
	- Mainframes
	- Supercomputers
	- Servers

Page 6

### What does a personal computer system usually consist of?

### – *Computer system unit*

– *Display device*

– *Mouse* – *Floppy disk drive* – *Hard disk drive*

- *Keyboard*
- *CD-ROM or DVD drive* – *CD-writer*
- *Sound card and speakers*
- *Modem*
- *Printer*

Label this PC's 11 components:

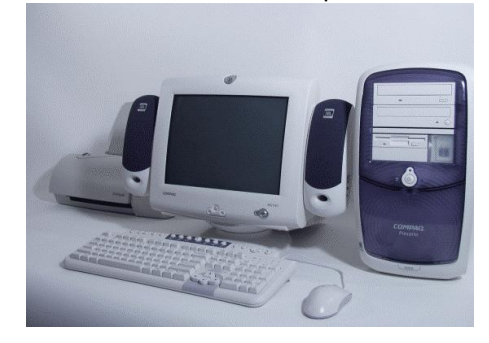

A computer stores data in files, right?

- A *file* is a named collection of data that exists on a storage medium
- A *data file* contains data such as the text for a document
- An *executable file* contains the programs or instructions that tell a computer how to perform a specific task
- A *filename extension* indicates a file's contents  $-$  FXF
	- GIF

Page 11

Page 9

# Application Software vs. System Software

- Application software is a set of one or more computer programs that helps a person carry out a task
- An *operating system* is essentially the master controller for all activities that take place within a computer
	- Classified as *system software*
	- System software is used by the system
	- MacOS, WindowsXP, Windows2000, Windows NT, Windows 98, DOS, UNIX, Linux

Let's look at a typical computer ad…

Do you really know what you're getting? Is it really a good deal?

http://circuitcity.com

EXTRA CREDIT: (due Jan. 29 in class)

- p. 109, Project #2
- Submit descriptions of 3 computers, which one you chose and why

## How does the Internet work?

- The *Internet* is a collection of local, regional, national, and international computer networks that are linked together to exchange data and distribute processing tasks
- The main high capacity routes of the Internet are referred to as the *Internet backbone*.
- Communication between all of the different devices on the Internet is made possible by *TCP/IP* (Transmission Control Protocol/ Internet Protocol)

Page 15

How does data get from point A to point B on the Internet?

- Every computer that connects to the Internet has a unique number called an *IP address*.
- Information is sent in chunks called *packets*
- A *router* examines the IP address and then forwards the data to its destination.
- Packets are reassembled into a replica of the original file

Page 16

What sort of resources does the Internet provide?

- *Web Sites* various locations in cyberspace that correspond to a corporation, a store, a magazine, and more
- *Search engines* help catalog a huge portion of the data stored on servers that are connected to the Internet
- *E-commerce* online activities such as banking and shopping
- *E-mail* electronic messages
	- Mailing list server

Page 16

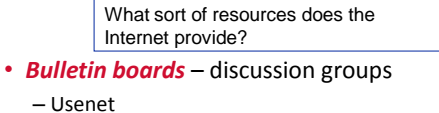

- 
- Newsgroups
- *Downloads and uploads*
	- Downloading
	- Uploading

Page 16

What sort of resources does the Internet provide?

- *Chat groups and instant messaging* interaction between users in real time
- *Internet telephony* telephone-style conversations to travel over the Internet to virtually anywhere in the world
- *Broadcasting* multicasting technology, can reach all over the world

What sort of resources does the Internet provide?

• *Remote access and control* – with the right software and passwords, can link two computers together and allow one to control the other

– Telnet

- *P2P* peer-to-peer. It makes direct access of a computer by another available – with permission, of course
	- Popular music and file exchange Web sites

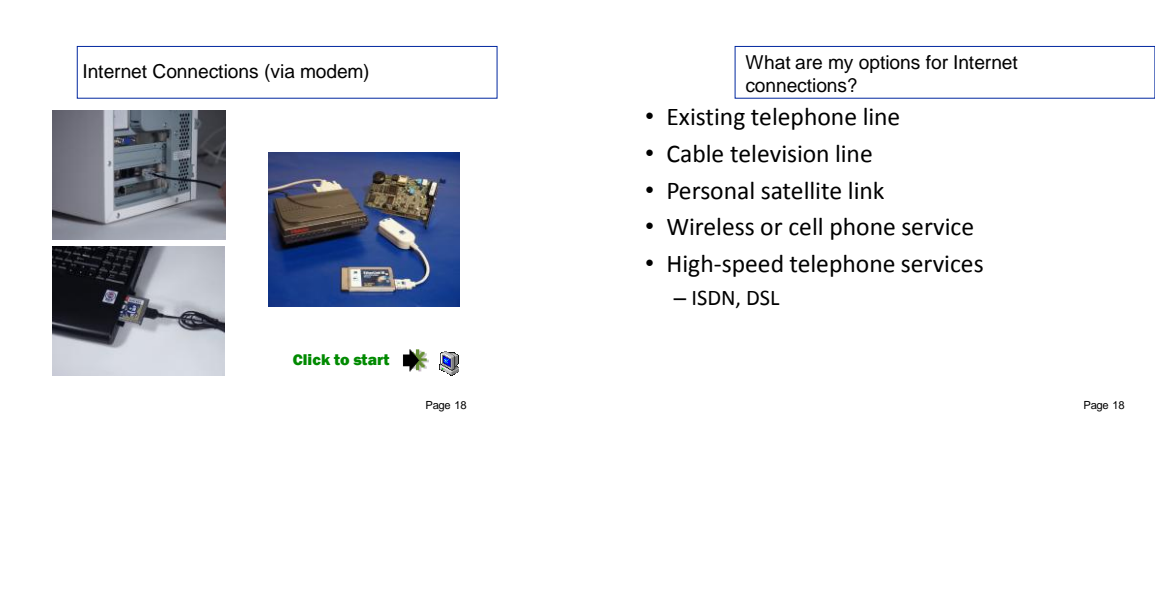

What's the easiest, cheapest way to access the Internet?

- *Dial-up connection* is relatively simple and inexpensive because the necessary equipment and software are preinstalled on most new computers
- *Voice band modem* converts digital signals into wave format to go over telephone lines and then at destination waves are converted back into digital
- Dial-up top speed is 56 Kbps
- For UCF connections  $\rightarrow$  go to http://cyberknights.ucf.edu

Page 18

What other high-speed Internet access options are available

- *ISDN* (Integrated Services Digital Network) 64Kbps or 128 Kbps
- *DSL* (Digital Subscriber Line) anywhere from twice as fast to approx. 125 times faster than 56 Kbps
	- Comes from phone company, requires proximity to a switching station
- *DSS* (Digital Satellite Service) 500 Kbps

Page 20

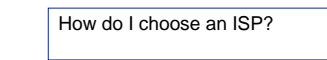

- Geographical coverage
- Type of service
- Quality of service
- Cost of monthly service
- Cost of equipment and installation
- Extra services
- Customer service

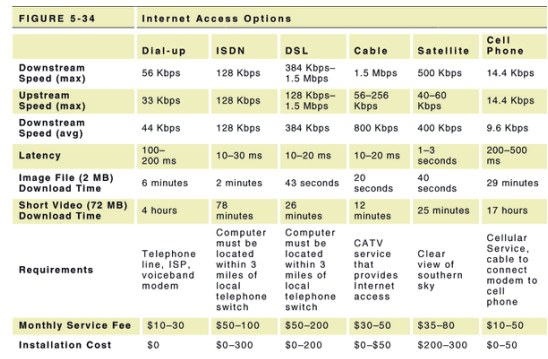

# The World Wide Web

- The *Web* is a collection of files organized as a giant hypertext
- Many of these files produce documents called *Web pages*
- *Web site* location on a computer somewhere on the Internet that stores a collection of Web pages
	- http://www.yahoo.com

Page 26

What is the Web?

E-mail Overview

- *URL* (Uniform Resource Locator) an Internet address of a document on a computer – Begins with http://
- *HTTP* stands for Hypertext Transfer Protocol the protocol that allows Web browsers to

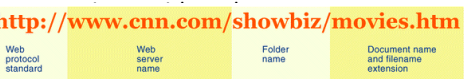

Page 27

Exactly what is a query?

- Describes information you want to find
- You can enter more than one search term. Separate each term with a space or search operator
	- A *search operator* is a word or symbol that describes a relationship between keywords and thereby helps you create a more focused query
		- AND, OR, and NOT
		- Quotation marks
		- NEAR
		- Wildcards • Field Searches
		-

Page 32

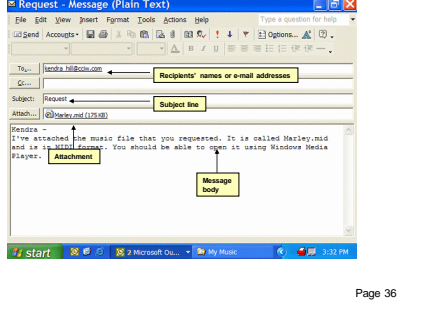

Is e-mail different than other types of communication?

• Netiquette is online jargon for "Internet etiquette." It is a series of customs or guidelines for maintaining civilized and

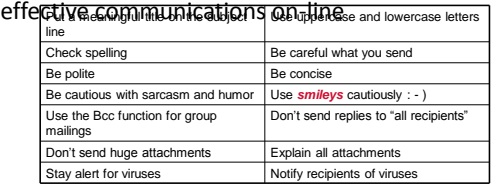

E-mail Technology: What is an e-mail system?

- An *e-mail system* is the equipment and software that carries and manipulates e-mail messages
- E-mail servers sort, store, and route email
- *Store-and-forward technology* a communications method in which data that cannot be sent directly to its destination will be temporarily stored until transmission is possible
	- *POP*
	- *SMTP*
	- *Web-based e-mail*

How do POP and IMAP work?

- *POP server*  a computer that stores your incoming messages until they can be transferred to your hard disk
- Using POP requires *e-mail client software*
- Outgoing mail is routed by an *SMTP server*
- **IMAP** is similar to POP, except that you have the option of downloading your mail or leaving it on the server.
- What email system do you use?

Page 41

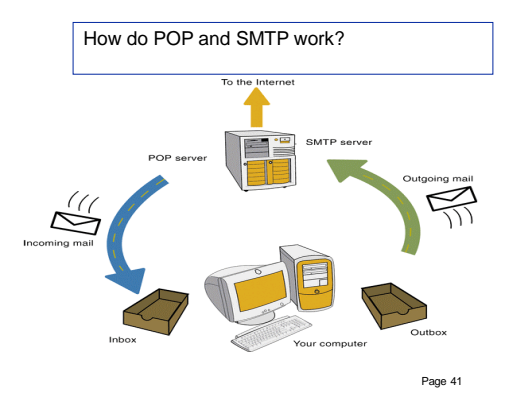